## **UNIVERSIDAD AUTÓNOMA "JUAN MISAEL SARACHO" FACULTAD DE CIENCIAS Y TECNOLOGÍA CARRERA - INGENIERÍA CIVIL DEPARTAMENTO DE HIDRÁULICA Y OBRAS SANITARIAS**

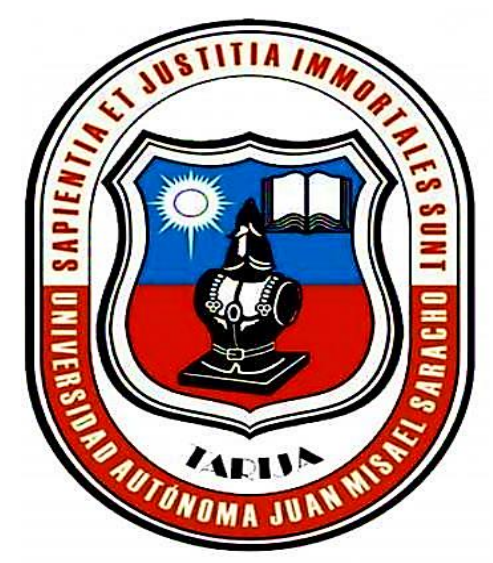

# **"AUTOMATIZACIÓN DE UN SISTEMA DE RIEGO POR GOTEO MEDIANTE UNA INTERFAZ HOMBRE-MÁQUINA (H.M.I.) UTILIZANDO LA PROGRAMACIÓN SCADA EN PLC" APLICACIÓN: "MÓDULO EXPERIMENTAL INVERNADERO DE UN SISTEMA SEMI-HIDROPÓNICO DE FRUTILLA EN LA COMUNIDAD DE CARLAZO-TARIJA"**

**Por:**

### **GALEÁN ROMERO KAREN LIZETH**

PROYECTO DE INVESTIGACIÓN presentado a consideración de la "UNIVERSIDAD AUTÓNOMA JUAN MISAEL SARACHO" como requisito para optar el grado académico de licenciatura en INGENIERIA CIVIL.

**SEMESTRE I - 2019** 

**TARIJA – BOLIVIA**

## **UNIVERSIDAD AUTÓNOMA "JUAN MISAEL SARACHO" FACULTAD DE CIENCIAS Y TECNOLOGÍA CARRERA DE INGENIERÍA CIVIL DEPARTAMENTO DE HIDRÁULICA Y OBRAS SANITARIAS**

## **"AUTOMATIZACIÓN DE UN SISTEMA DE RIEGO POR GOTEO MEDIANTE UNA INTERFAZ HOMBRE-MÁQUINA (H.M.I.) UTILIZANDO LA PROGRAMACIÓN SCADA EN PLC" APLICACIÓN: "MÓDULO EXPERIMENTAL INVERNADERO DE UN SISTEMA SEMI-HIDROPÓNICO DE FRUTILLA EN LA COMUNIDAD DE CARLAZO-TARIJA"**

**Por:** 

### **GALEÁN ROMERO KAREN LIZETH**

**SEMESTRE I - 2019**

**TARIJA – BOLIVIA**

M. Sc. Ing. Ernesto Roberto Álvarez G. M. Sc. Lic. Elizabeth Castro Figueroa **..FACULTAD DE CIENCIAS FACULTAD DE CIENCIAS** 

 **DECANO VICEDECANA Y TECNOLOGÍA Y TECNOLOGÍA**

**TRIBUNAL:**

M. Sc. Ing. Moisés Perales Avilés

M. Sc. Ing. Oscar Ricaldi Torrez

M. Sc. Ing. Jaime Orlando Zenteno Benítez

VºBº

#### **ADVERTENCIA**

*El tribunal calificador del presente trabajo, no se solidariza con la forma, términos, modos y expresiones vertidas en el mismo, siendo ésta responsabilidad de la autora.*

#### **PENSAMIENTO**

"*Hay una fuerza motriz más poderosa que el vapor, la electricidad y la energía atómica.*

Pensamiento

Resumen

### ÍNDICE

### **CAPÍTULO I**

### **INTRODUCCIÓN**

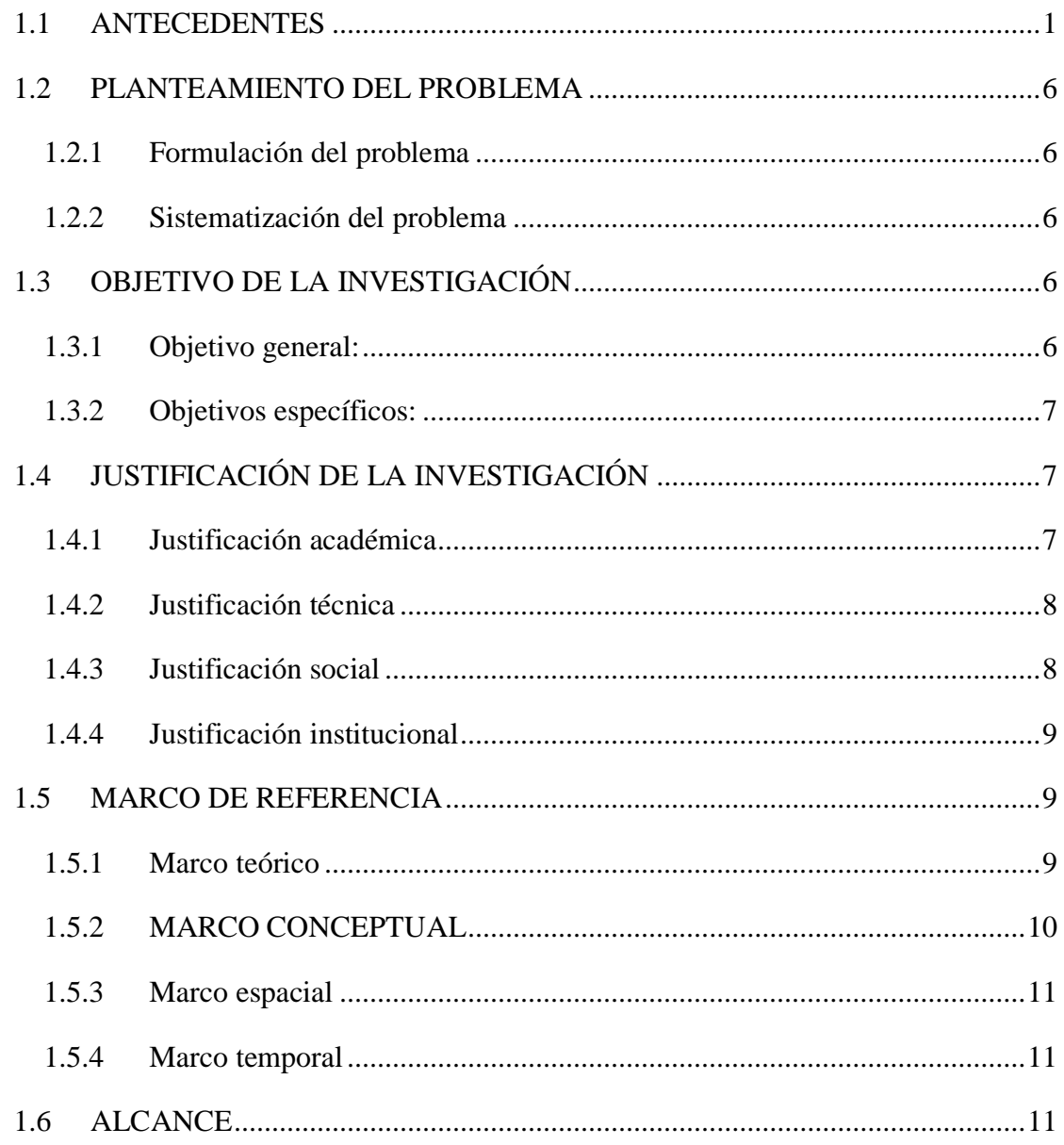

### **CAPÍTULO II**

### MARCO TEÓRICO Y CONCEPTUAL

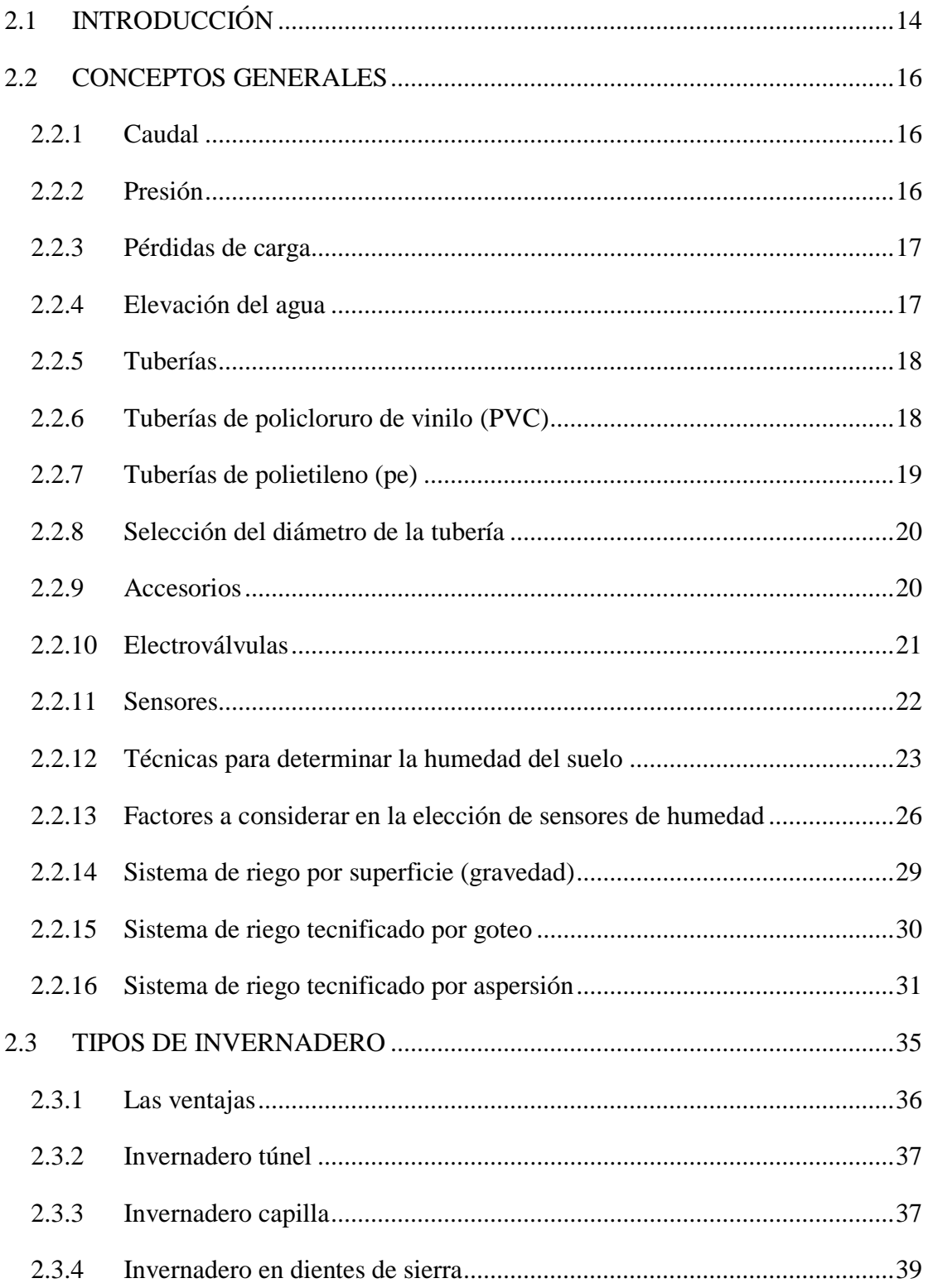

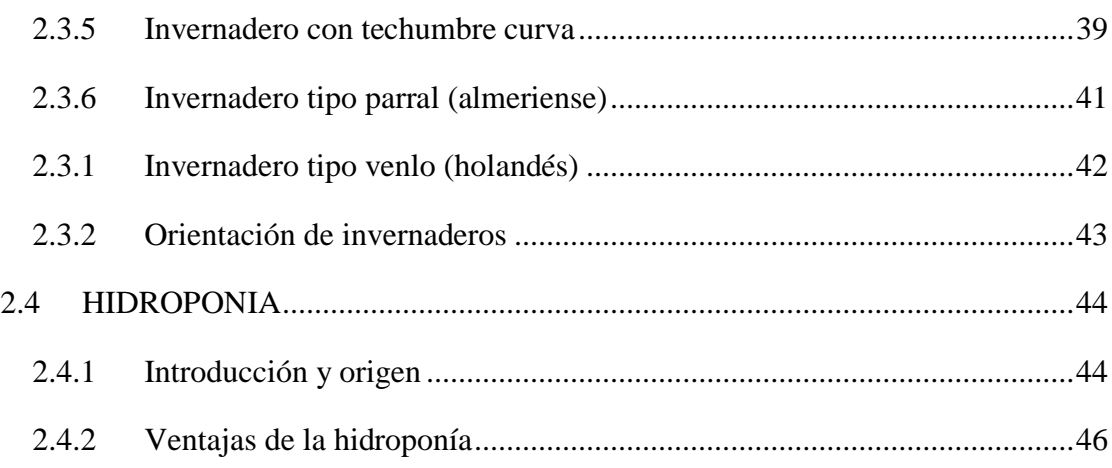

### **CAPÍTULO III**

### AUTÓMATAS PROGRAMABLES

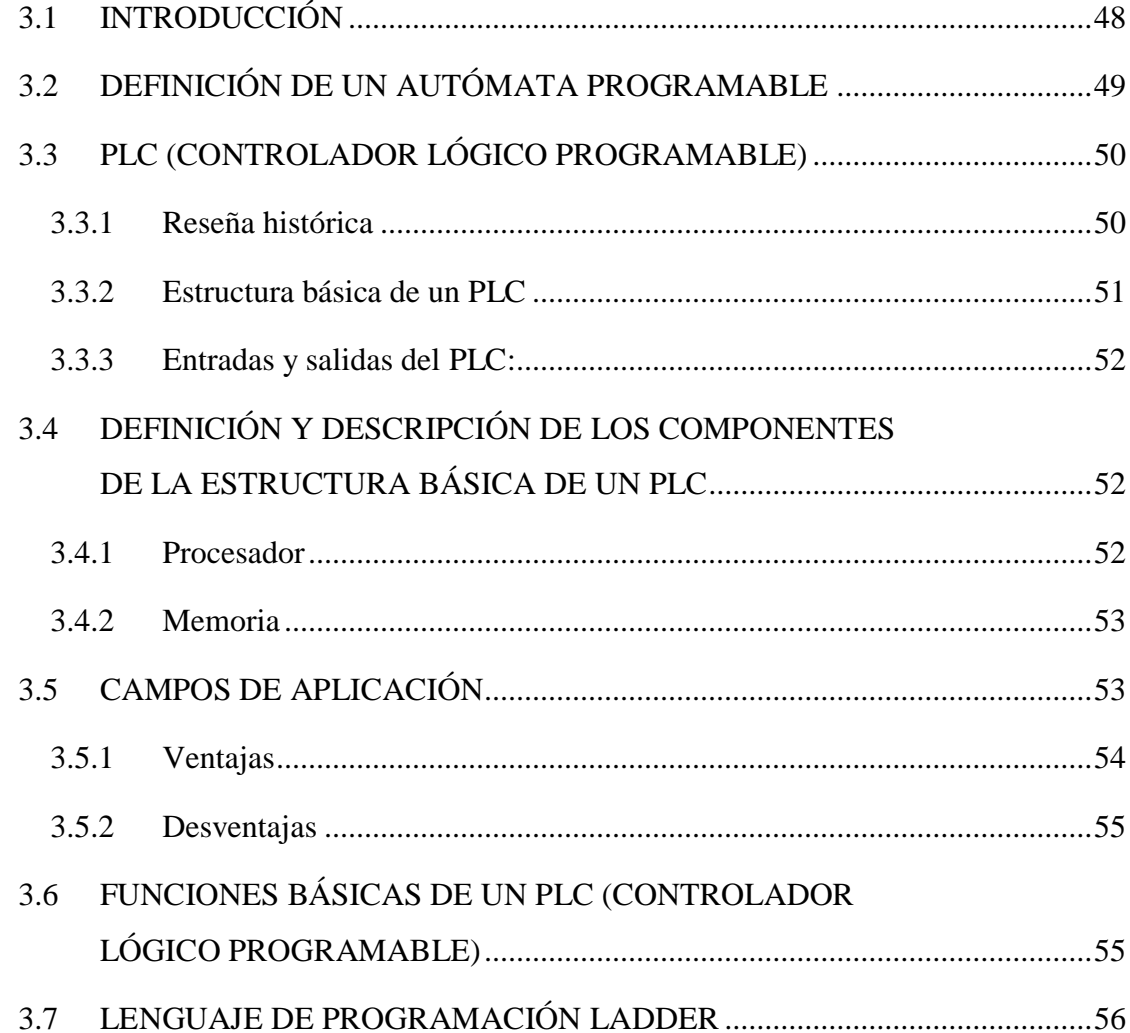

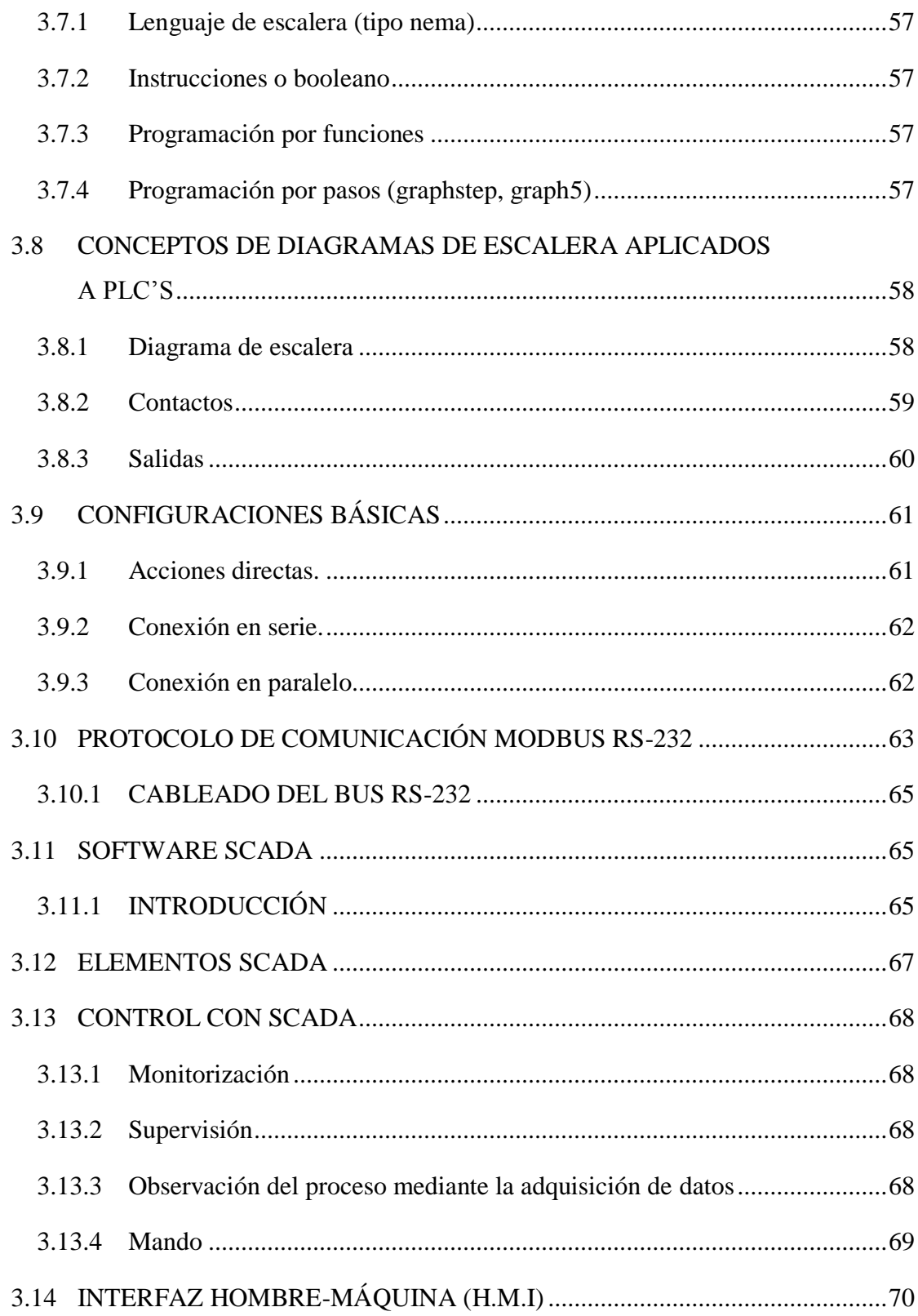

#### **CAPÍTULO IV**

### **APLICACIÓN PRÁCTICA**

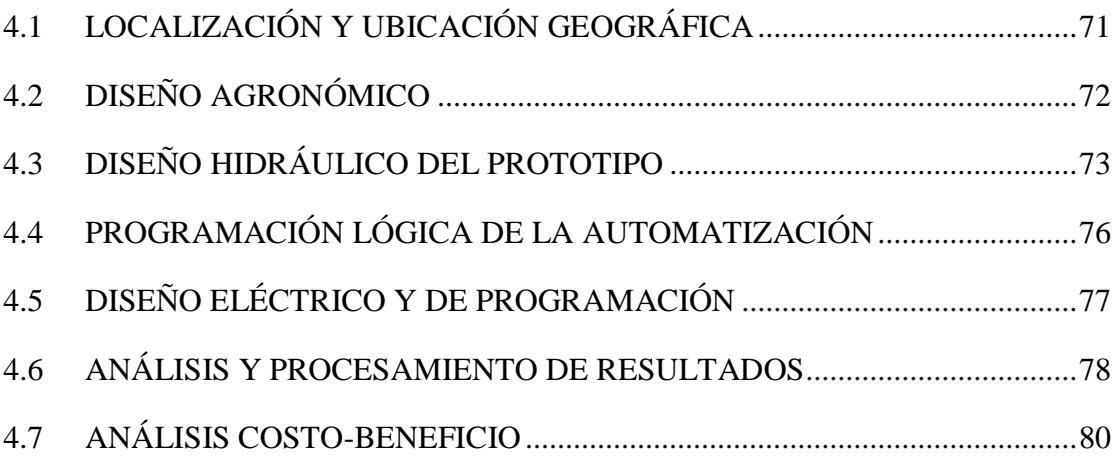

#### **CAPÍTULO V**

#### **CONCLUSIONES Y RECOMENDACIONES**

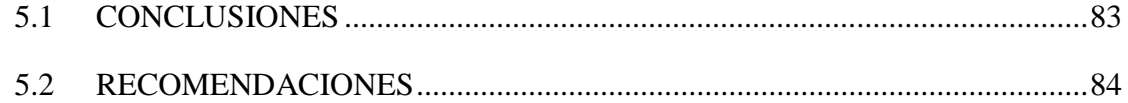

#### **BIBLIOGRAFÍA**

#### **WEBGRAFÍA**

#### **ANEXOS**

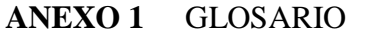

- **ANEXO 2** DISEÑO DEL INVERNADERO TIPO TUNEL
- **ANEXO 3** CARACTERÍSTICAS DEL TIPO DE GOTERO UTILIZADO EN EL PROTOTIPO DEL PROYECTO
- **ANEXO 4** CARACTERÍSTICAS DEL TIPO DE CULTIVO (FRUTILLA)
- **ANEXO 5** DISEÑO HIDRÁULICO DEL SISTEMA DE RIEGO POR GOTEO
- **ANEXO 6** FOTOGRAFÍAS DE LA CONSTRUCCIÓN DEL PROTOTIPO
- **ANEXO 7** PROGRAMACIÓN Y CONEXIÓN DEL PLC Y HMI

## **ÍNDICE DE FIGURAS**

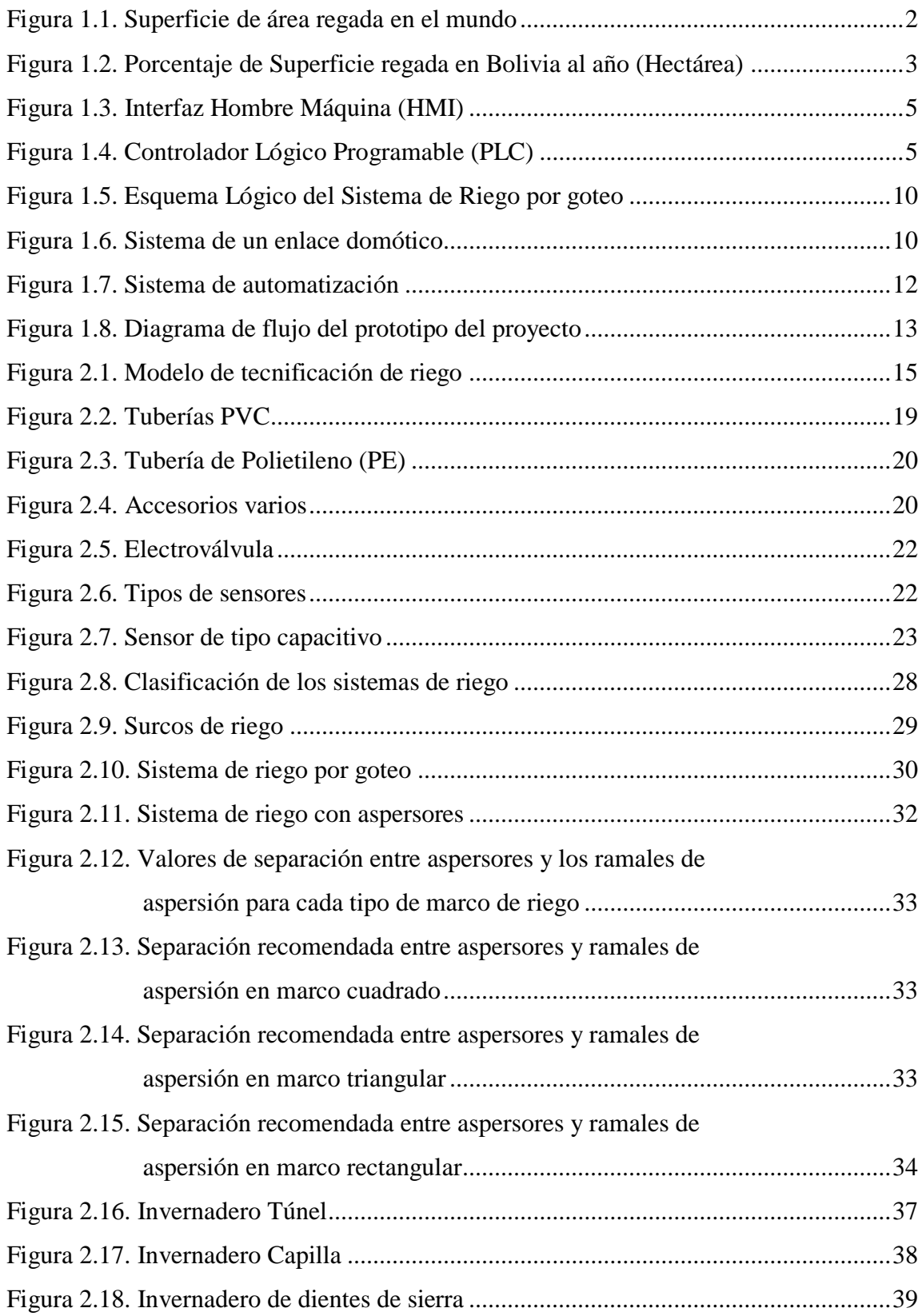

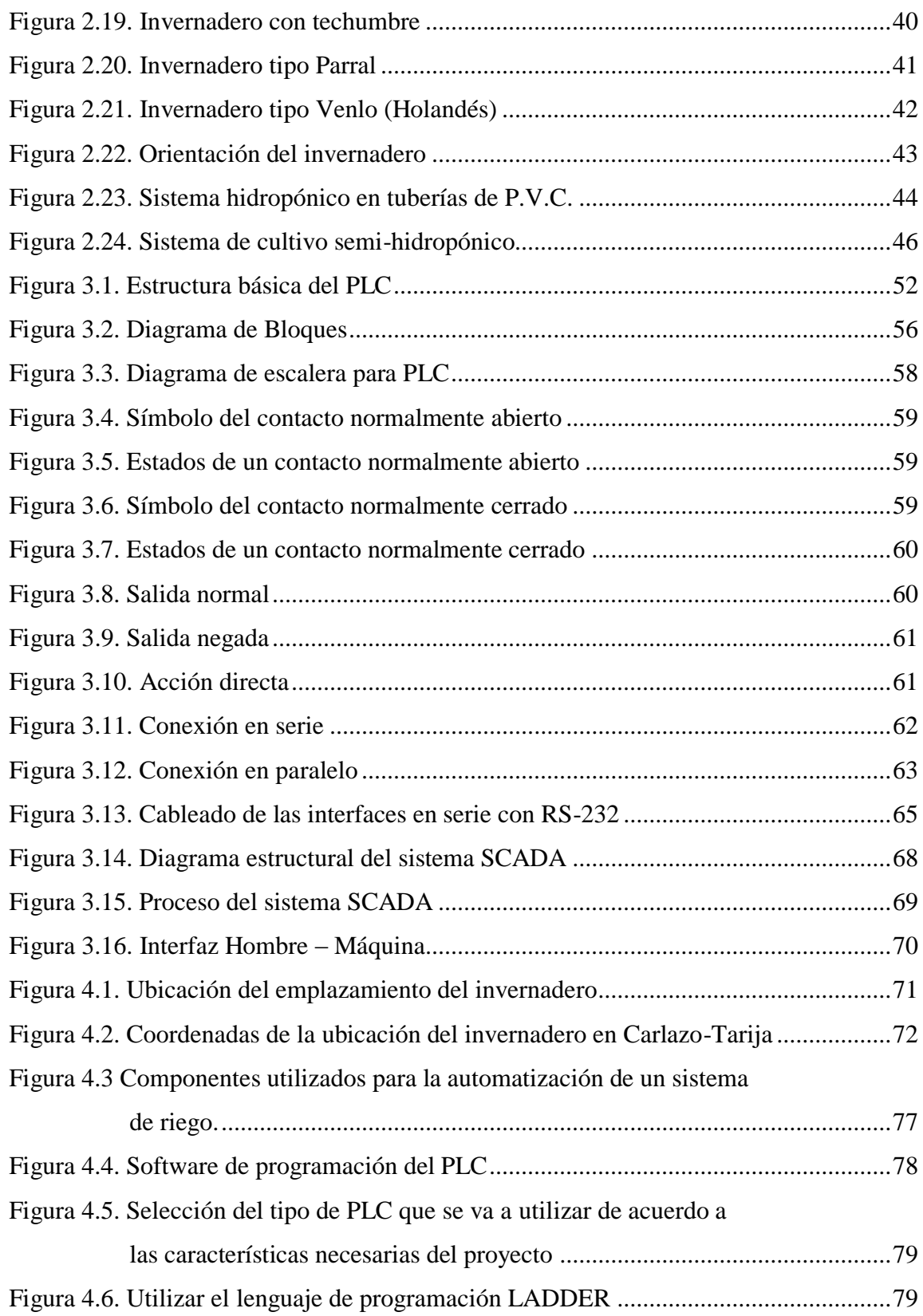

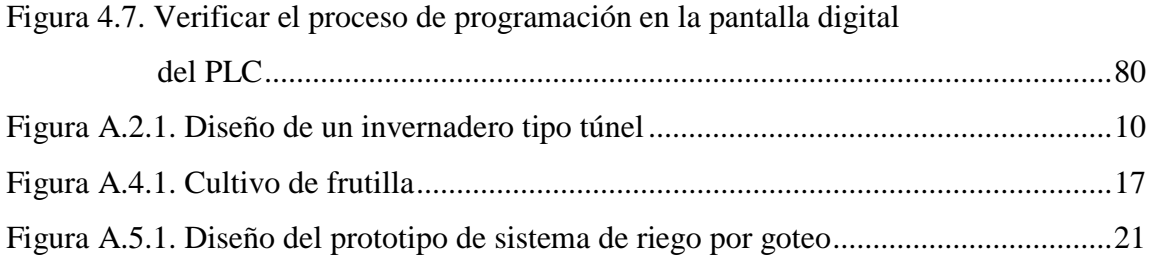

## **ÍNDICE DE TABLAS**

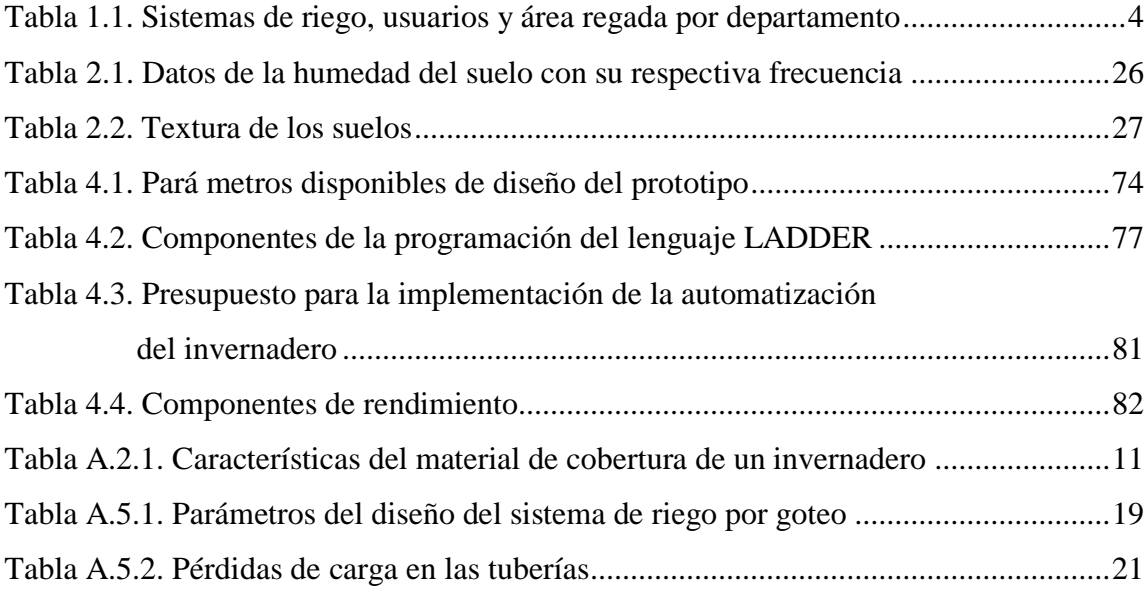

## **ÍNDICE DE FOTOGRAFÍAS**

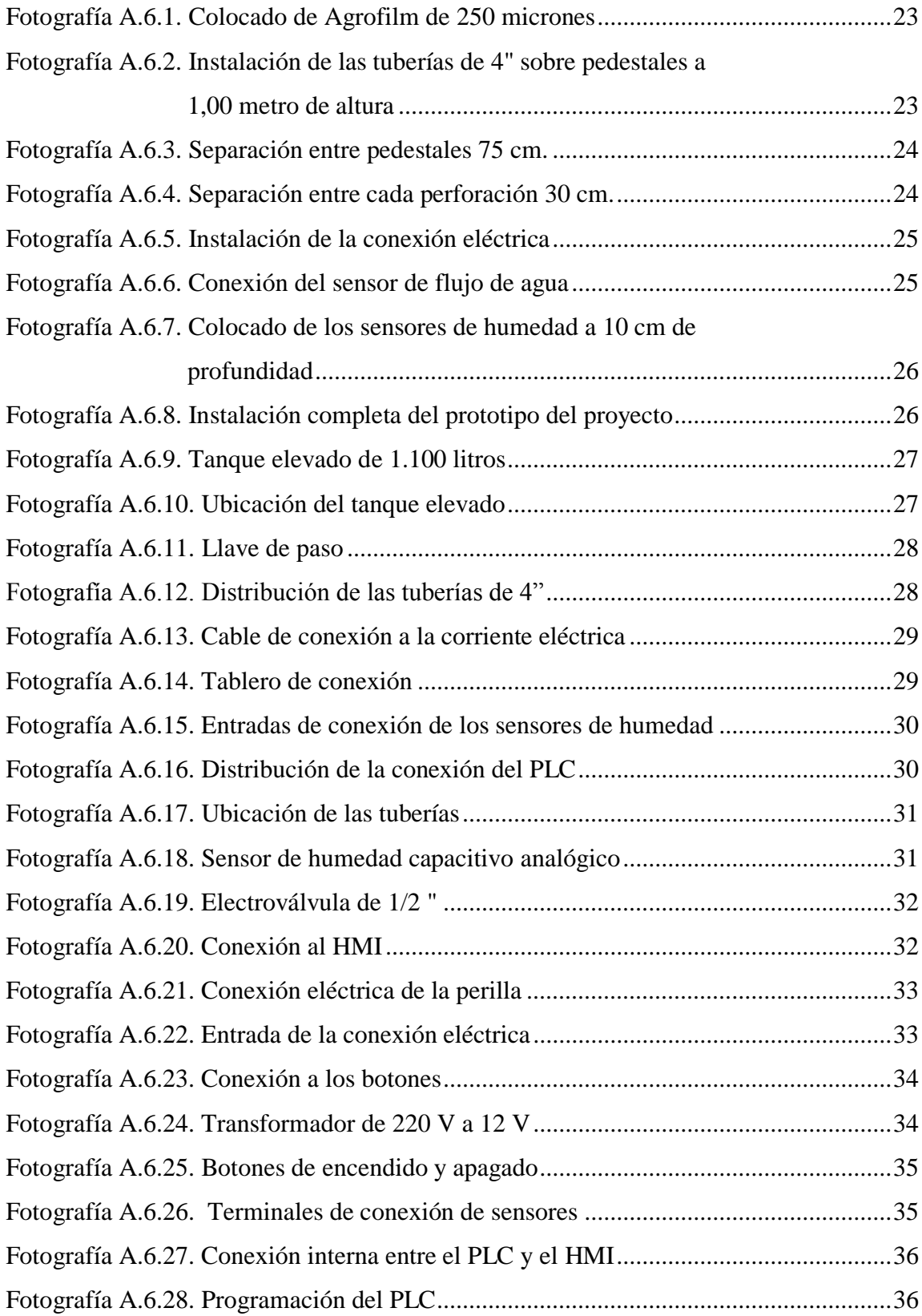

![](_page_15_Picture_34.jpeg)